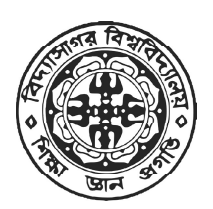

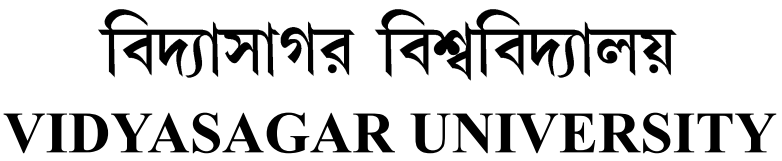

Question Paper

# B.Sc. General Examinations 2022

(Under CBCS Pattern)

Semester - IV

# Subject : COMPUTER SCIENCE

Paper : SEC 2 - T

Full Marks : 25

Time : 2 Hours

Candidates are required to give their answers in their own words as far as practicable. The figures in the margin indicate full marks.

# [ MULTIMEDIA APPLICATIONS ]

# Group-A

Answer any *two* questions :  $5 \times 2 = 10$ 

- 1. What do you understand by the term data compression?
- 2. What is multimedia Authoring? Enlist some useful editing and authoring tools.
- 3. Describe in detail five multimedia input devices. Explain various devices in multimedia hardware.

## Group-B

Answer any one question :  $15 \times 1 = 15$ 

- 1. Explain the important features of Quick Time software used for developing multimedia applications.
- 2. What is MIDI? What features of MIDI makes it suitable for multimedia applications?

## বঙ্গানুবাদ

# বিভাগ - ক

নীচের যেকোনো দুটি প্রশ্নের উত্তর দাও:

- ডেটা কম্প্ৰেশন শব্দটি দ্বারা তুমি কী বোঝ?  $51$
- মাল্টিমিডিয়া অথরিং কি? কিছু দরকারী সম্পাদনা এবং অথরিং টুল তালিকাভুক্ত কর।  $\geq 1$
- পাঁচটি মাল্টিমিডিয়া ইনপুট ডিভাইস বিস্তারিতভাবে বর্ণনা কর। মাল্টিমিডিয়া হার্ডওয়ারের বিভিন্ন ডিভাইস  $\overline{O}$ ব্যাখ্যা কর।

# বিভাগ - খ

নীচের যেকোনো *একটি* প্রশ্নের উত্তর দাও:

 $56 \times 5 = 26$ 

- মাল্টিমিডিয়া অ্যাপ্লিকেশন তৈরির জন্য ব্যবহৃত কুইক টাইম সন্টওয়্যারের গুরুত্বপূর্ণ বৈশিষ্ট্যগুলি ব্যাখ্যা  $\rightarrow$  1 কর।
- MIDI কি? MIDI এর কোন বৈশিষ্ট্যগুলি এটিকে মাল্টিমিডিয়া অ্যাপ্লিকেশনের জন্য উপযুক্ত করে  $\geq 1$ তোলে?

 $\times$   $\approx$   $=$ 

### OR

## [ PHP PROGRAMMING ]

Attempt two questions from Group-A and one question from Group-B

#### Group - A

Answer any *two* questions :  $5 \times 2 = 10$ 

- 1. What is the full form of PHP? Why do we use it?
- 2. Explain the following HTML tag:  $\langle a \rangle$ ,  $\langle \text{img} \rangle$ . What are the attributes present in <form> tag.
- 3. What are the different ways of writing a PHP? Explain the environments required to run a PHP scripts.

#### Group - B

Answer any one question :  $15\times1=15$ 

- 4. (a) How can we create a 1-Dimensional array in PHP. Print the array using foreach loop.
	- (b) What is Apache? Explain the difference of HTML and PHP.
	- (c) Write a function in PHP with two arguments for adding them.  $(2+2)+(2+3)+6$
- 5. (a) What is operator? Mention and explain any two logical and assignment operators supported by PHP.
	- (b) Write a for loop in PHP to print 1 to 10. List down the difference between GET and POST method.
	- (c) Create an HTML form to insert Book Name, Language in which the book is written and ISBN number.  $(2+4)+(2+3)+4$

### বঙ্গানুবাদ

# বিভাগ - ক

নীচের যেকোনো দুটি প্রশ্নের উত্তর দাও:

- PHP এর পূর্ণরূপ কি? আমরা কেন এটা ব্যবহার করি?  $51$
- নিম্নলিখিত HTML ট্যাগ ব্যাখ্যা করুন। $\langle$ a>, $\langle$ img>, $\langle$ form> ট্যাগে উপস্থিত বৈশিষ্ট্যগুলি কী কী?  $\geq 1$
- $PHP$  লেখার বিভিন্ন উপায় কি কি? PHP স্ক্রিপ্ট চালানোর জন্য প্রয়োজনীয় পরিবেশ ব্যাখ্যা কর।  $\circ$

# বিভাগ - খ

নীচের যেকোনো **একটি** প্রশ্নের উত্তর দাও :

- $s \in x \times s$
- $4.$  (a) কিভাবে আমরা PHP এ 1-ডাইমেনসনাল অ্যারে তৈরি করতে পারি। foreach লুপ ব্যবহার করে অ্যারে প্রিন্ট কর।
	- (b) আপাচি কি? HTML ও PHP এর পার্থক্য ব্যাখ্যা কর।
	- $(c)$  তাদের যোগ করার জন্য দুটি আর্গুমেন্ট সহ PHP তে একটি ফাংশন লিখ।  $(2+2)+(2+0)+8$
- 5. (a) অপারেটর কি? PHP দ্বারা সমর্থিত যে কোনো দুটি লজিক্যাল এবং অ্যাসাইনমেন্ট অপারেটর উল্লেখ কর এবং ব্যাখ্যা কর।
	- (b) 1 থেকে 10 প্রিন্ট করতে PHP-তে একটি লুপ লিখ। GET এবং POST পদ্ধতির মধ্যে পার্থক্যটি তালিকাভুক্ত কর।  $\bullet$
	- (c) বইয়ের নাম, যে ভাষাতে বইটি লেখা হয়েছে এবং ISBN নম্বর সন্নিবেশ করার জন্য একটি  $HTML$  ফর্ম তৈরি কর।<br>  $(3+8)(3+0)+8$

**«× ২=১০** 

## OR

## [ PROGRAMMING WITH VB/GAMBAS ]

## Group - A

Answer any *two* questions from the following :  $5 \times 2 = 10$ 

- 1. Explain the properties, events related and methods associated with Button, List Box and Combo Box.
- 2. What is Array? How we can declare a fixed and dynamic length array?
- 3. What do you understand by common dialog control? Discuss various dialog boxes.

### Group - B

Answer any *one* question from the following :  $15\times1=15$ 

- 1. (a) Write the purpose of the following controls :
	- (i) List view control
	- (ii) Image control
	- (iii) Drive List box
	- (iv) File List box
	- (b) Define menu. Also mention different menus available and its creation.
	- (c) Write the purpose of following functions
		- $(i)$  Len()
		- (ii) InStr()
		- $(iii)$  Abs()
		- (iv) Now  $6+5+4$
- 2. (a) What does the term 'form' mean in VB/GAMBAS? Why VB/GAMBAS is called event driven programming?

( 6 )

٦

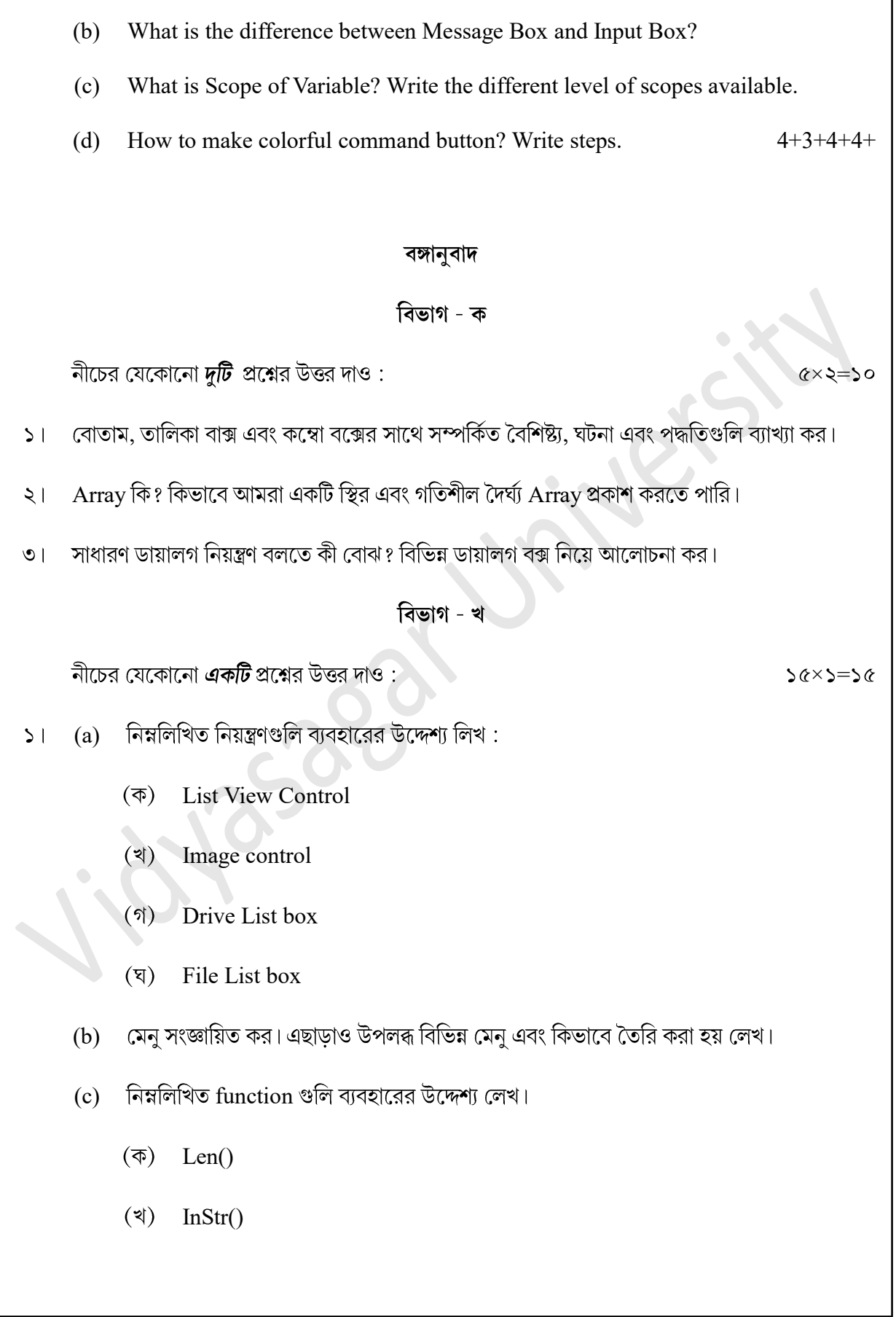

- Abs()  $($ গ)
	- Now  $\psi + \alpha + i$

২। (a) VB/GAMBAS-এ 'ফর্ম' শব্দটির অর্থ কী? কেন VB/GAMBAS কে ইভেন্ট চালিত প্রোগ্রামিং বলা হয়?

- মেসেজ বক্স এবং ইনপুট বক্সের মধ্যে পার্থক্য কী? (b)
- (c) Variable এর প্রসার কি? উপলব্ধ বিভিন্ন স্তরের প্রসারগুলি লেখ।
- $(d)$  কিভাবে রঙিন কমান্ড Button তৈরি করবে? ধাপগুলি লেখ।<br>8+৩+8+8